КОМПЬЮТЕРНЫЕ СЕТИ, IP, DNS, УТИЛИТЫ КОМАНДНОЙ СТРОКИ, БРАНДМАУЭР

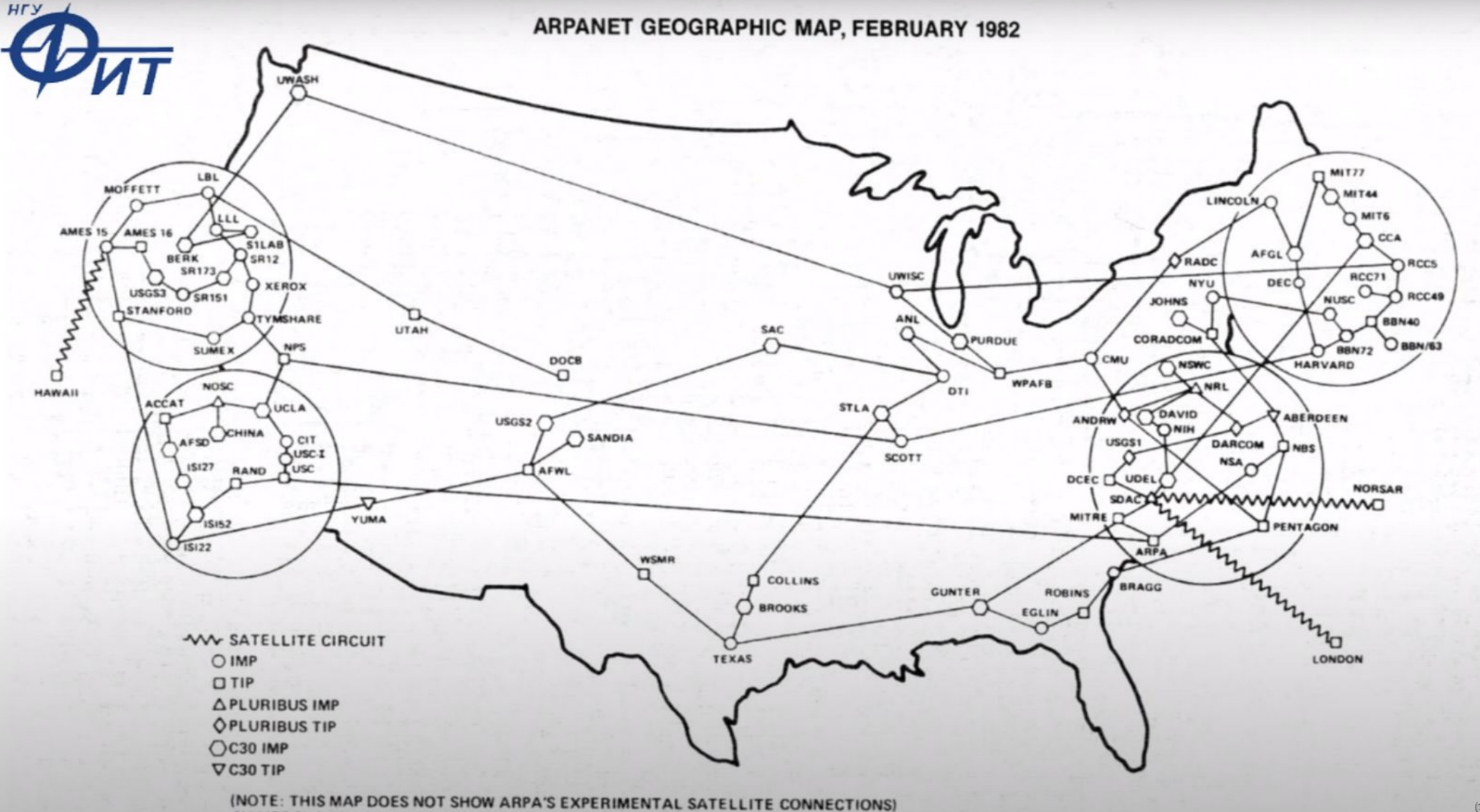

NAMES SHOWN ARE IMP NAMES, NOT (NECESSARILY) HOST NAMES

### An IPv4 address (dotted-decimal notation)

# 172.16.254 10101100 00010000 11111110 00000001 One byte = Eight bits

Thirty-two bits  $(4 \times 8)$ , or 4 bytes

256\*256\*256\*256=4294967296  $4294967296 - 2 = 4294967294$ 

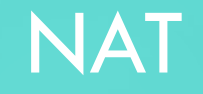

### **Network Address Translation**

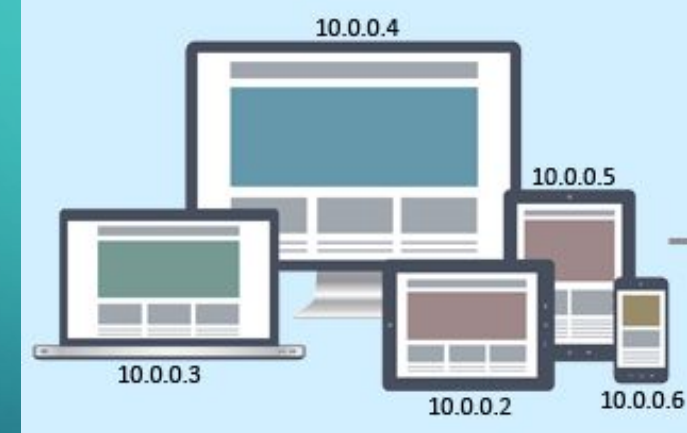

 $\bigcirc$ 

Ō

 $\boldsymbol{\varphi}$ 

 $\bigcap$ 

 $\bigcap$ 

 $\bigcap$ 

 $\bigcap$ 

 $\bigcap$ 

 $\bigcirc$ 

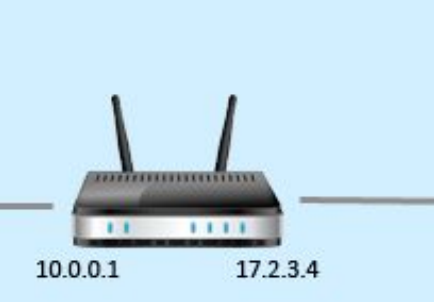

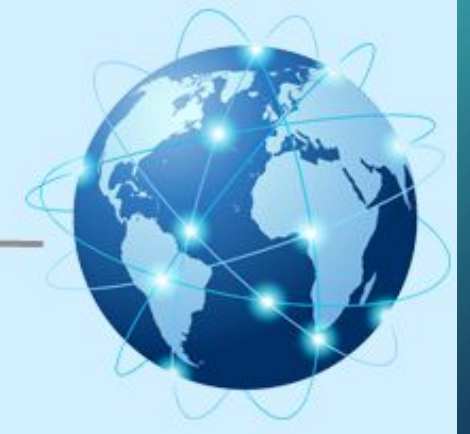

Данные IP-адреса (на место \*\*\* могут стоять числа от 0 до 255) могут использоваться только в локальных сетях и не поддаются

 $\bullet$  127.\*\*\*.\*\*\*.\*\*\* -----  $\Box$ 

 $\bullet$  169.254.\*\*\*.\*\*\*\* -----  $\square$ 

## cemu

- 
- $\bullet$  172.16. \*\*\* \*\*\*  $\Box$
- 192.168.\*\*\*.\*\*\* -----  $\Box$

# **БЕЛЫЕ И СЕРЫЕ ІР-АДРЕСА**

# ЗАДАНИЕ 1. Подсчитать количество IP адресов для

данной «маски»:

169.254. \*\*\* \*\*\*

2. Подсчитать количество возможных белых IP, если первые 8 бит в десятичном? формате равны 169

# •1. 65536

# •2. 16711680

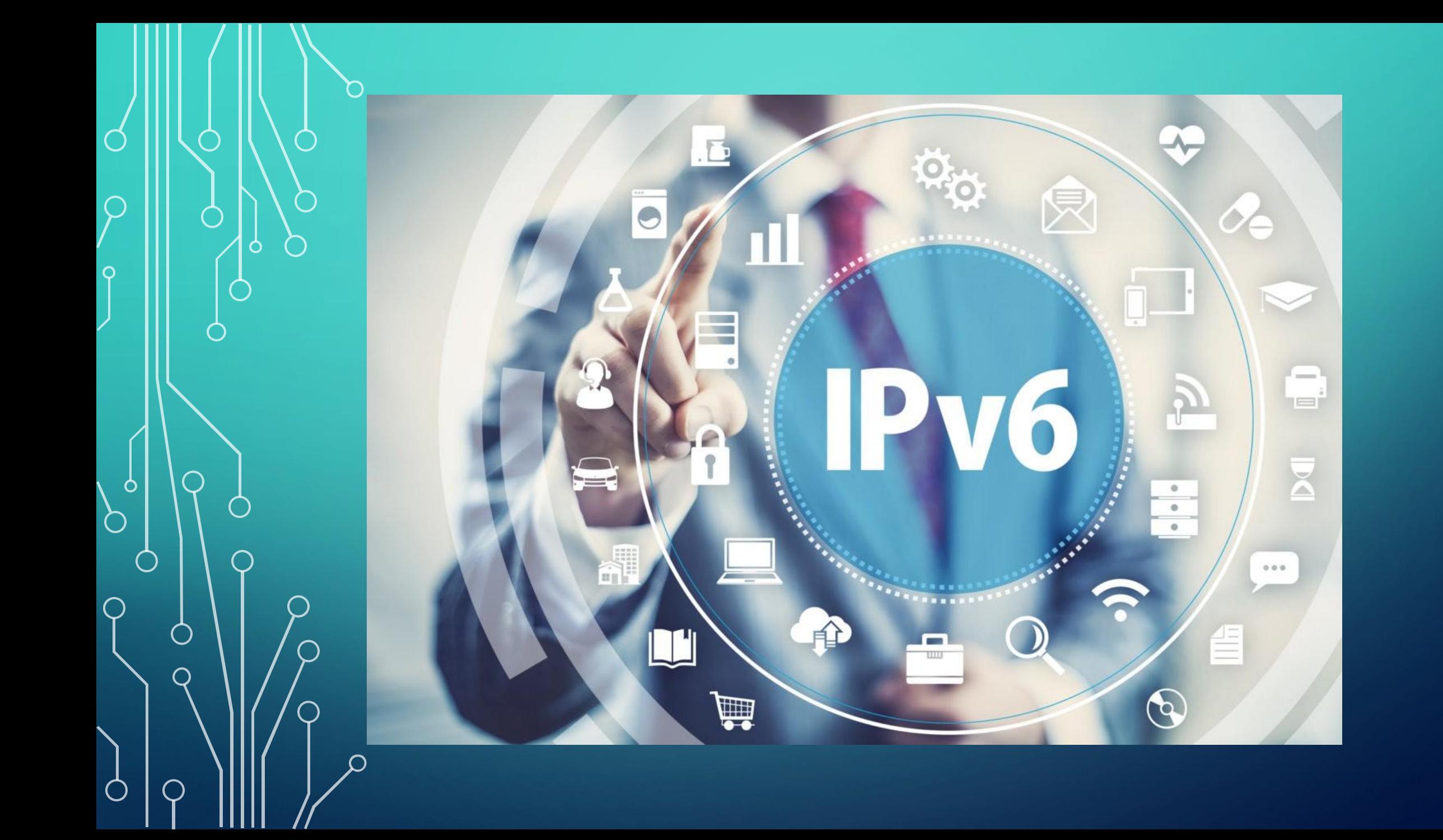

### **IPV6**

(Colon Hexadecimal Notation) **IPv6 Address Format** 3ffe:1900:fe21:4545:0000:0000:0000:0000 Zeroes can be omitted 3ffe:1900:fe21:4545::

110:0001100100000000:1111111000100001:0100010101000101

发 X 10 ^ 28 (ОКОЛО 79 228 162 514 264 337) 593 543 950 336 ОКТИЛЛИОНОВ) **ПРИМЕРНО 300 МЛН IP НА КАЖДОГО** 

## **РАСПРЕДЕЛЕННАЯ СИСТЕМА ДОМЕННЫХ ИМЕН**

192.0.43.10 2001:500:88:200::10 ⊱ одно и то же example.com ssanchaaa@mail.ru ssanchaaa@94.100.180.199  $\blacksquare$  тоже одно и то же  $|s$ sanchaaa@217.69.139.201 (НУ ПОЧТИ)

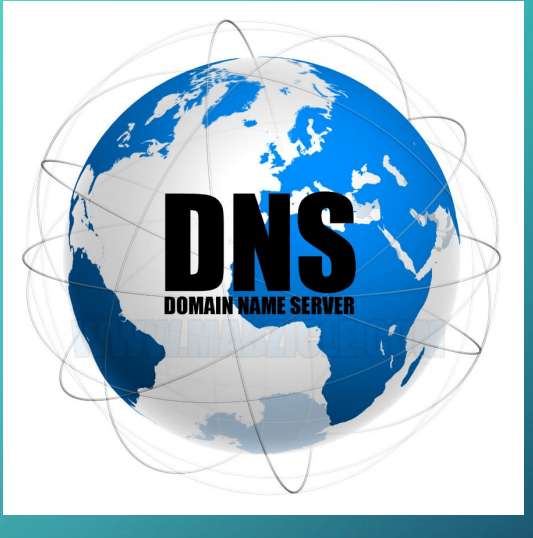

## **ДОМЕННЫЕ ЗОНЫ**

Доменное имя имеет простую структуру, состоящую из нескольких частей (частей может быть бесконечное количество, но на практике число уровней обычно невелико), разделенных точками и **читаемых справа налево**:

TLD – корневой домен. Сообщает пользователям наиболее общую информацию о службе, доступной по доменному имени

Label 1 – корневой домен второго уровня. Может состоять как из одного знака, так и из целого предложения.

Label 2 – корневой домен третьего уровня. Идентичен Label 1.

Количество корневых доменов неограниченно

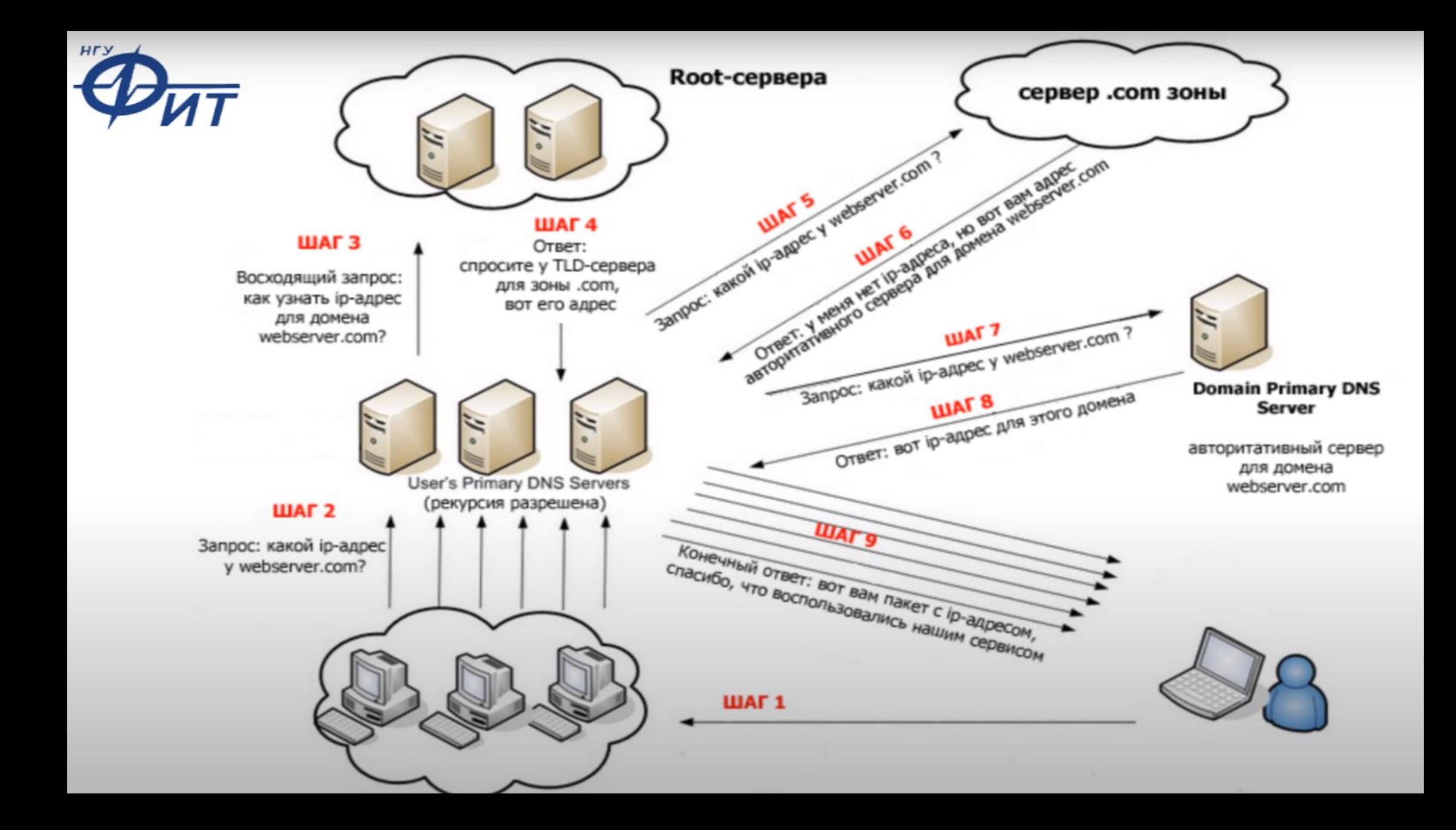

# HACTPOЙКИ В WIN10

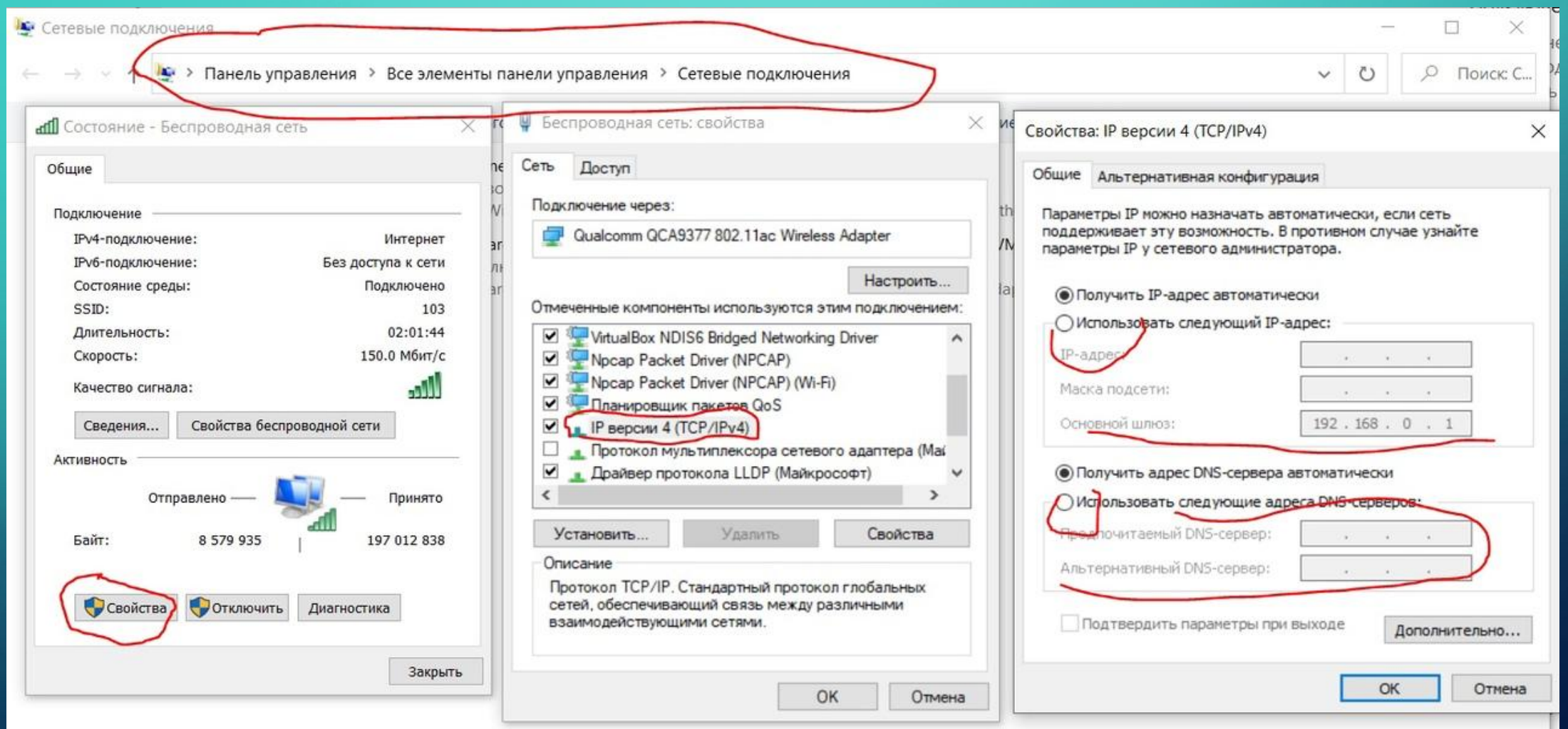

 $\overline{\mathcal{C}}$ 

 $\bigcap$ 

# УТИЛИТЫ КОМАНДНОЙ СТРОКИ

- Ipconfig полу это утилита командной строки для вывода информации о компьютере в сети.
- Ping утилита для проверки доступности хоста в сети
- Tracert утилита для просмотра маршрута следования данных в сети
- Route утилита получения таблицы маршрутизации
- Агр утилита позволяет получить таблицу соответствия IP-адресов и МАС-адресов

### **IPCONFIG**

C:\Users\ssanchaaa>ipconfig

Настройка протокола IP для Windows

Ethernet adapter Подключение по локальной сети 2:

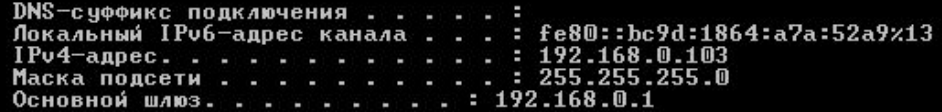

Туннельный адаптер isatap.<9B008FF0-A363-4162-8DB8-05B9589C0DB1>:

Состояние среды. . . . . . . . : Среда передачи недоступна.<br>DNS-суффикс подключения . . . . . :

C:\Users\ssanchaaa>

-all - Вывод подробных сведений о конфигурации

### C:\Users\ssanchaaa>ipconfig -all

Настройка протокола IP для Windows

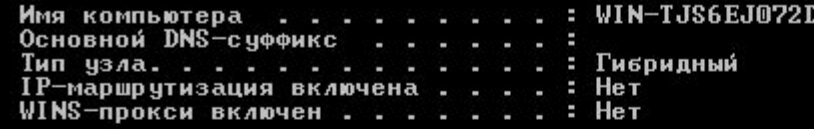

Ethernet adapter Подключение по локальной сети 2:

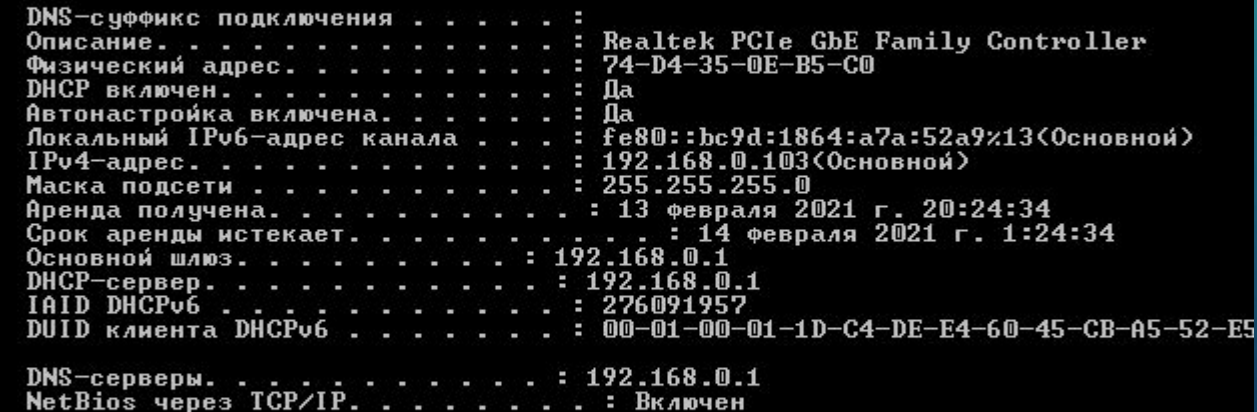

Туннельный адаптер isatap.<9B008FF0-A363-4162-8DB8-05B9589C0DB1>:

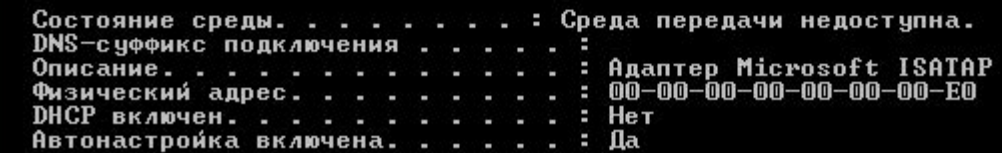

C:\Users\ssanchaaa>

### PING

C:\Users\ssanchaaa>ping ya.ru

Обмен пакетами с уа.ru [87.250.250.242] с 32 байтами данных:<br>Ответ от 87.250.250.242: число байт=32 время=26мс TTL=246 Ответ от 87.250.250.242: число байт=32 время=26мс TTL=246 Ответ от 87.250.250.242: число байт=32 время=26мс TTL=246 Ответ от 87.250.250.242: число байт=32 время=27мс TTL=246

Статистика Ping для 87.250.250.242: Пакетов: отправлено = 4, получено = 4, потеряно = 0 (0% потерь) Приблизительное время приема–передачи в мс:<br>| Минимальное = 26мсек, Максимальное = 27 мсек, Среднее = 26 мсек

```
C:\Users\ssanchaaa>
```
### Ключи:

-n \* – кол-во отправляемых запросов (на месте \* целое число) -l  $*$  - размер отправляемого поля данных (по умолчанию 32 байта)

-f - Установка флага, запрещающего фрагментацию пакета. -PTTL - Задание срока жизни пакета (поле "Time To Live").

### **TRACERT**

C:\Users\ssanchaaa>tracert ya.ru

Трассировка маршрута к уа.ru [87.250.250.242]<br>с максимальным числом прыжков 30:

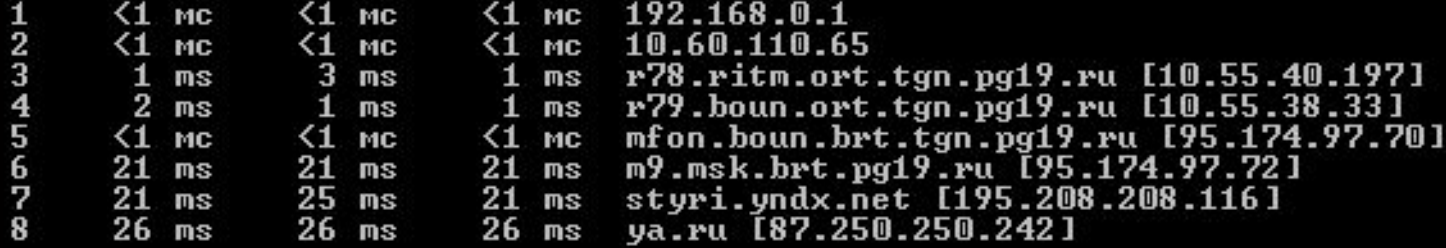

Трассировка завершена.

C:\Users\ssanchaaa>

Ключи: - h максЧисло - максимальное число прыжков при поиске узла.

### ROUTE

- **PRINT** - Печать маршрута - **ADD** - Добавление маршрута - **DELETE** - Удаление маршрута - **CHANGE** - Изменение существующего маршрута

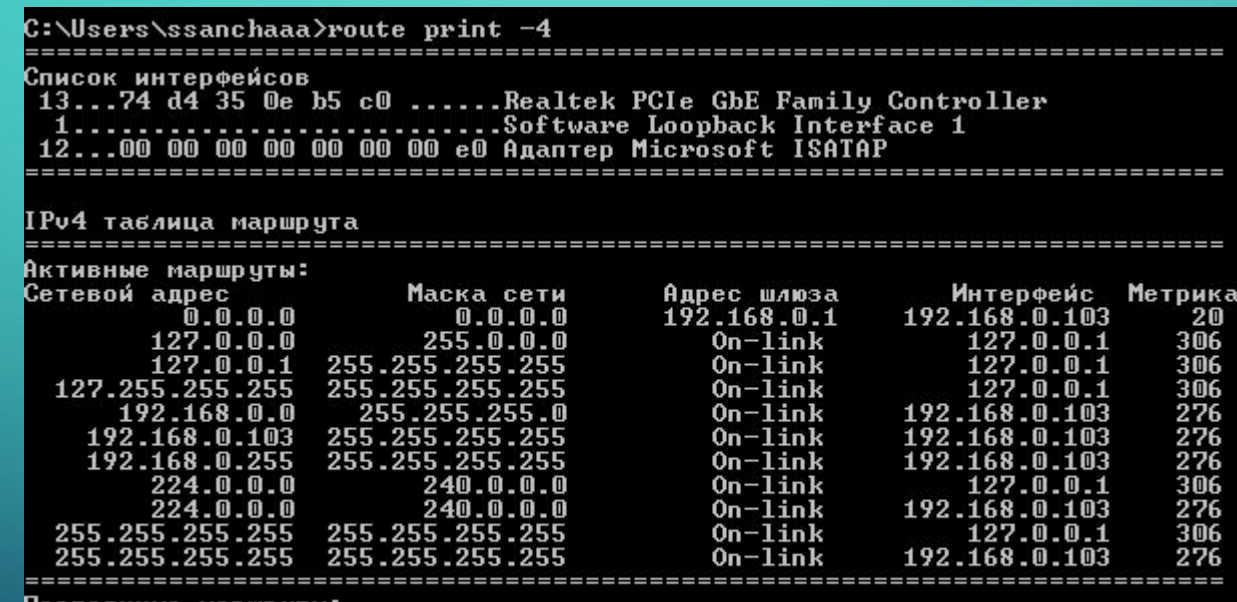

Постоянные маршруты:<br>| Отсутствует

C:\Users\ssanchaaa>

### ARP

:кий

C:\Users\ssanchaaa}arp -a

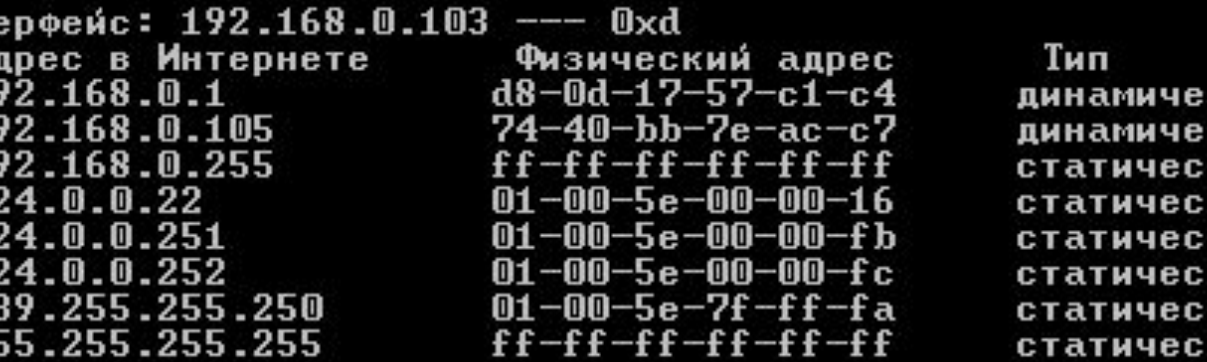

### Ключи:

Инт

112222

-a -отображает текущие ARP-записи, опрашивая текущие данные протокола. То же самое что и –g  $\sim$ -d – удаление записи. Пример: arp -d 192.168.1.1 -s – добавление записи. Пример: arp -s 192.168.1.1 00-08-00-62-F6-19

### БРАНДМАУЭР

⋒

 $\leftarrow$ 

⊕

⊕

⊕

⊕

Брандма́уэр Windows встроенный в Microsoft Windows межсетевой экран. Появился в Windows XP SP2. Одним из отличий от предшественника является контроль доступа программ в сеть. Брандмауэр Windows является частью Центра обеспечения безопасности Windows.

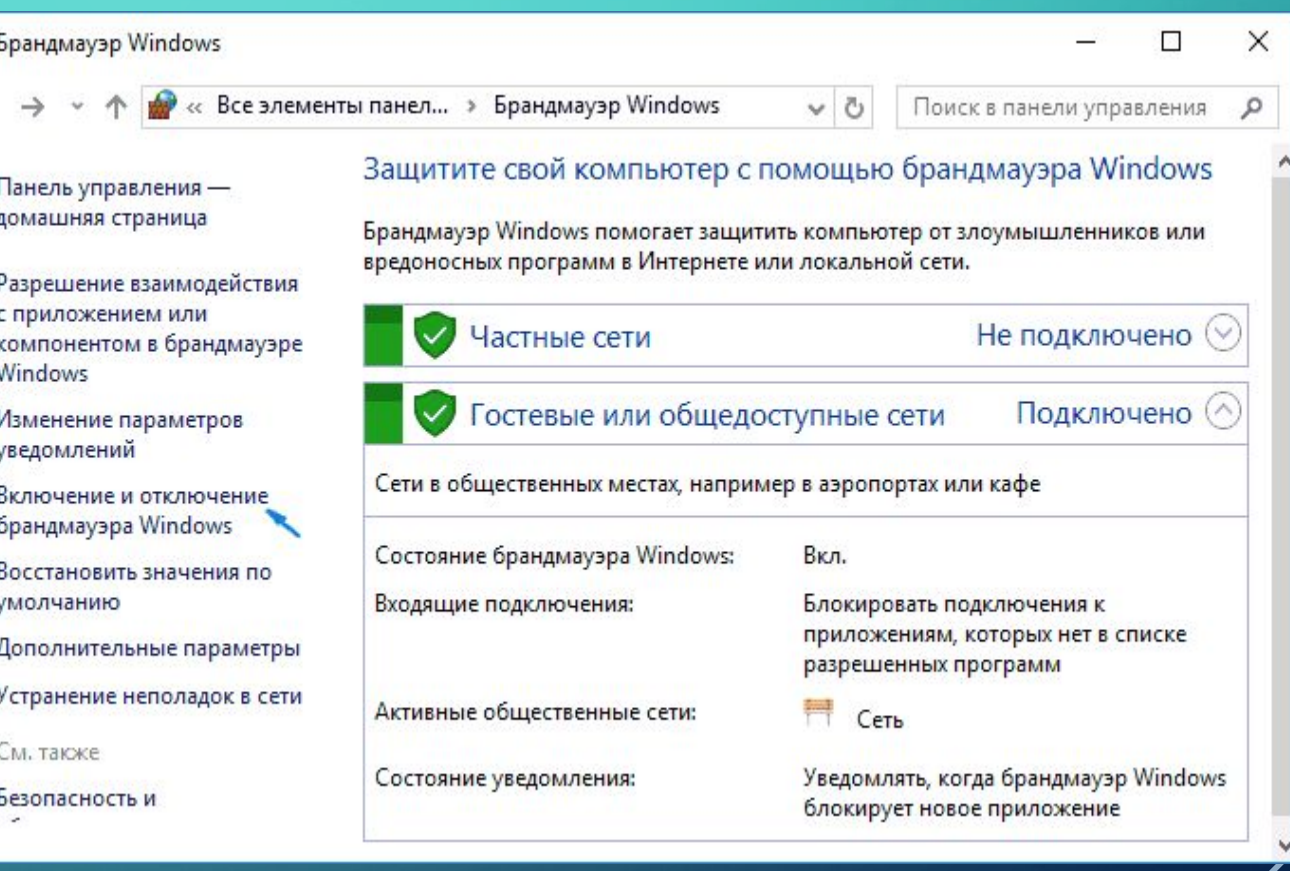

# **ВКЛЮЧАЕМ ІСМР ДЛЯ УТИЛИТЫ PING**

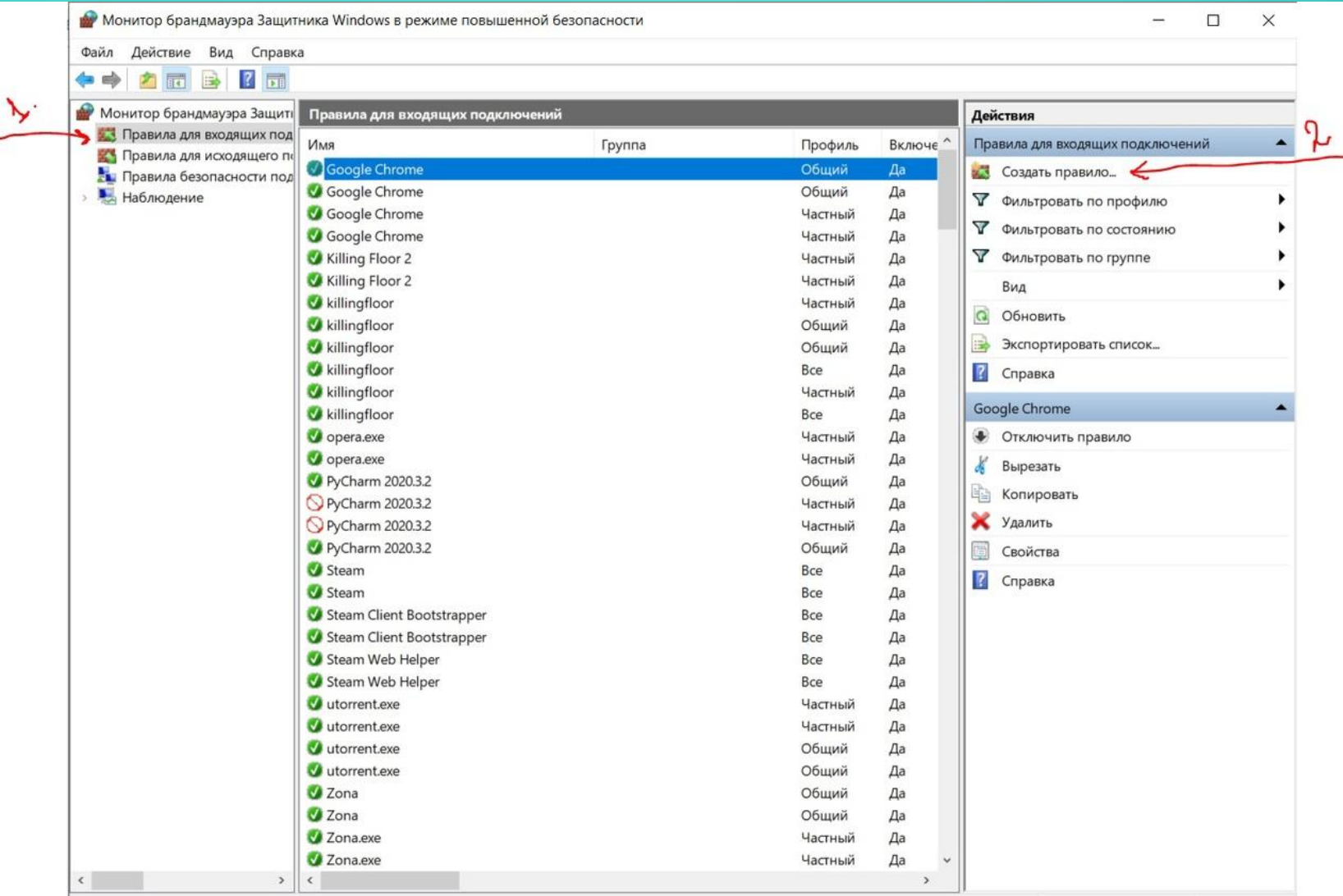

# **ВКЛЮЧАЕМ ІСМР ДЛЯ УТИЛИТЫ РІNG**

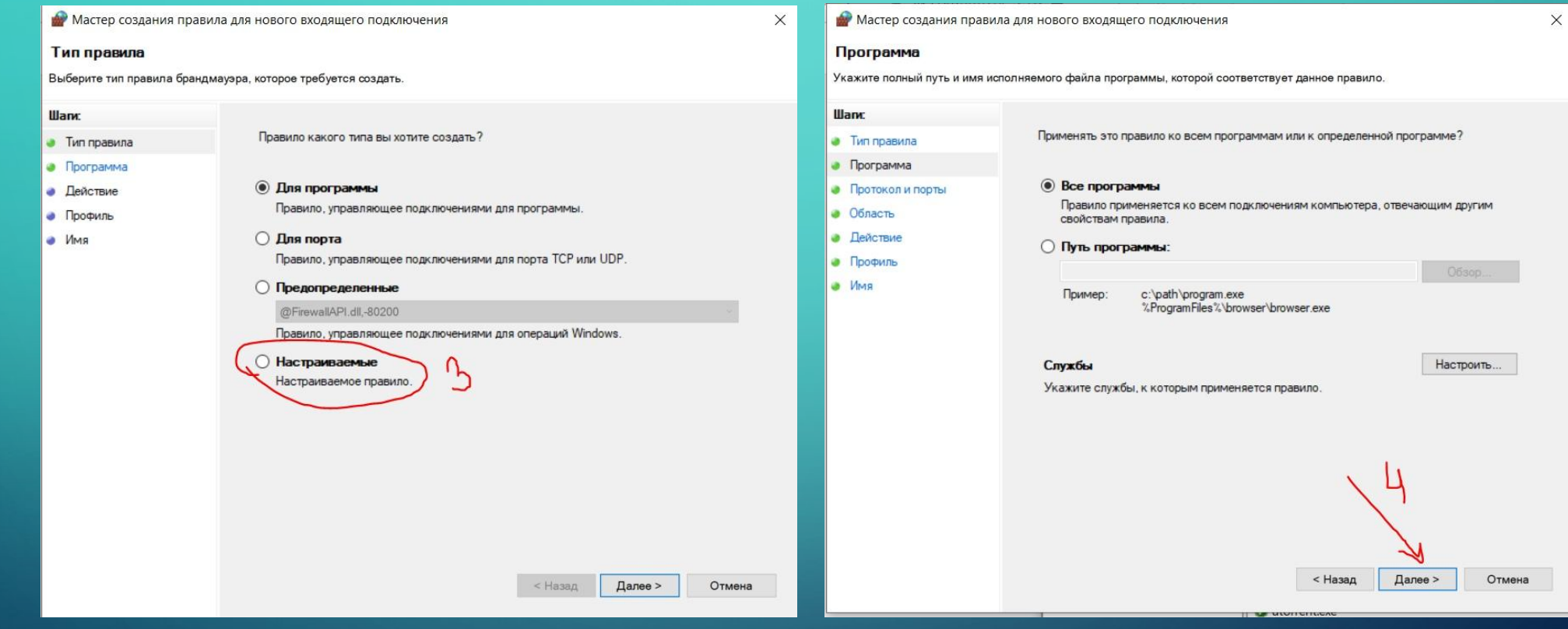

### ВКЛЮЧАЕМ ІСМР ДЛЯ УТИЛИТЫ РІНС

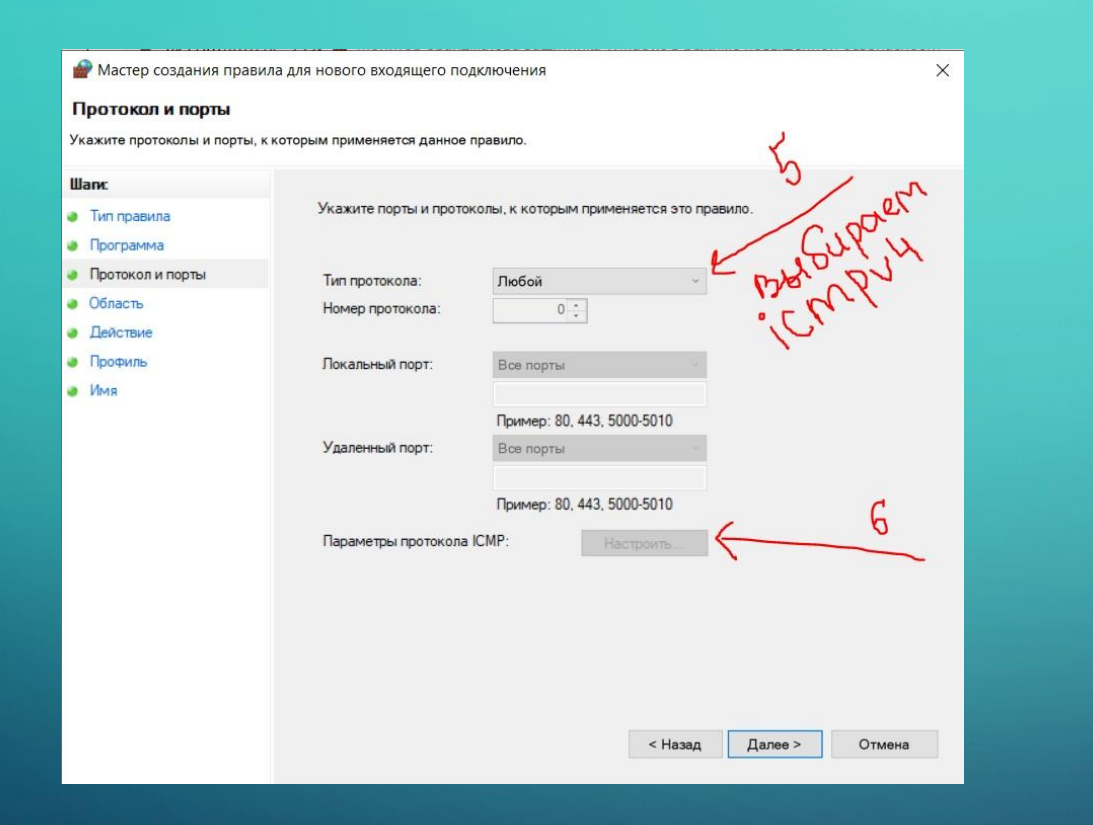

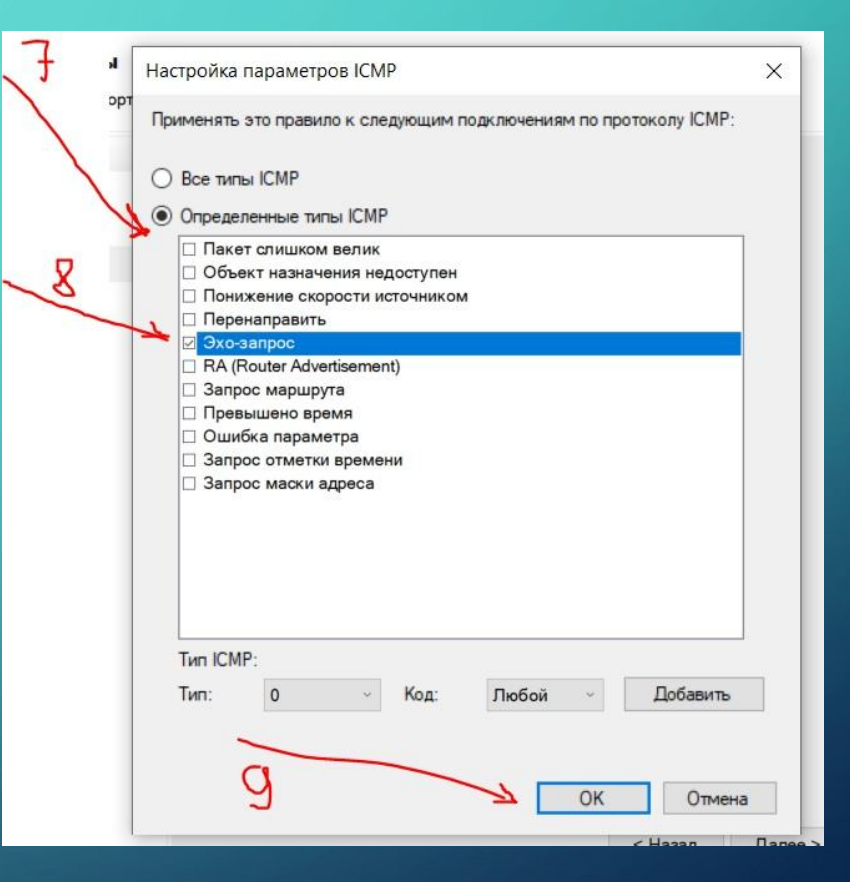

# **ВКЛЮЧАЕМ ІСМР ДЛЯ УТИЛИТЫ РІNG**

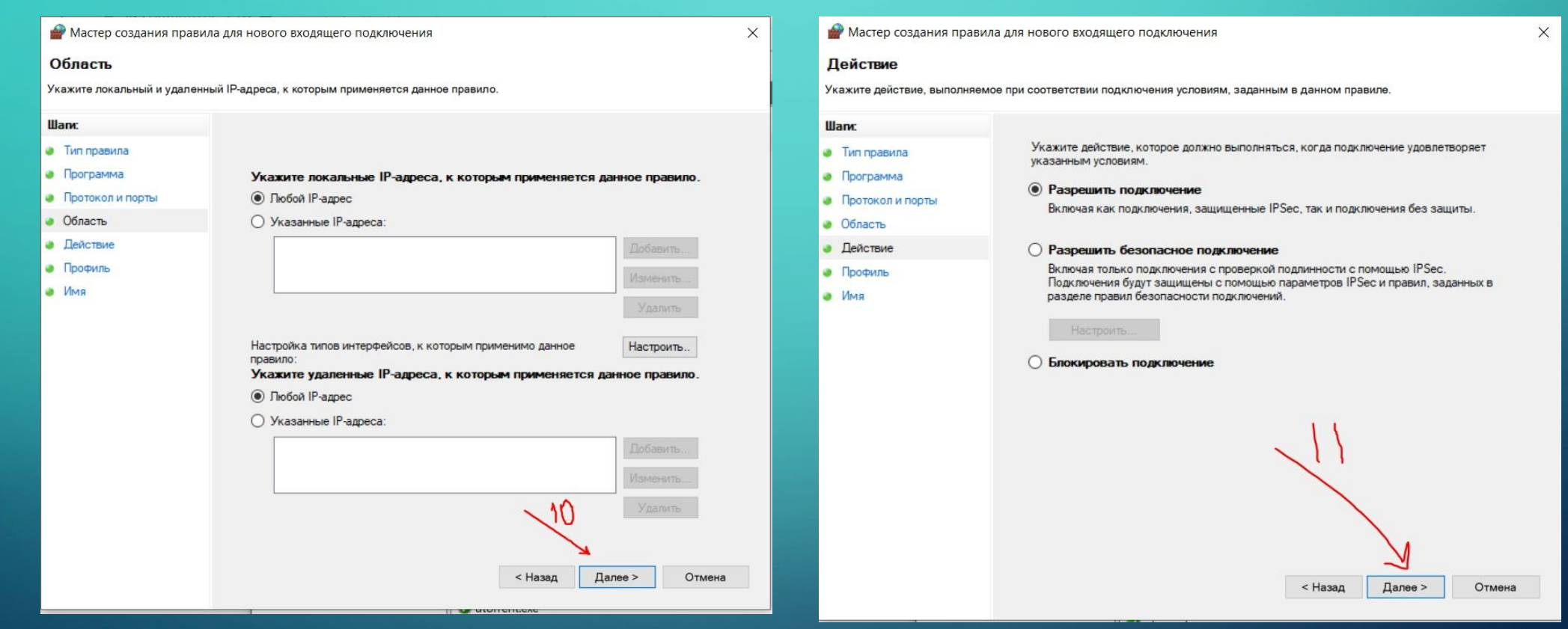

### **ВКЛЮЧАЕМ ІСМР ДЛЯ УТИЛИТЫ РІНС**

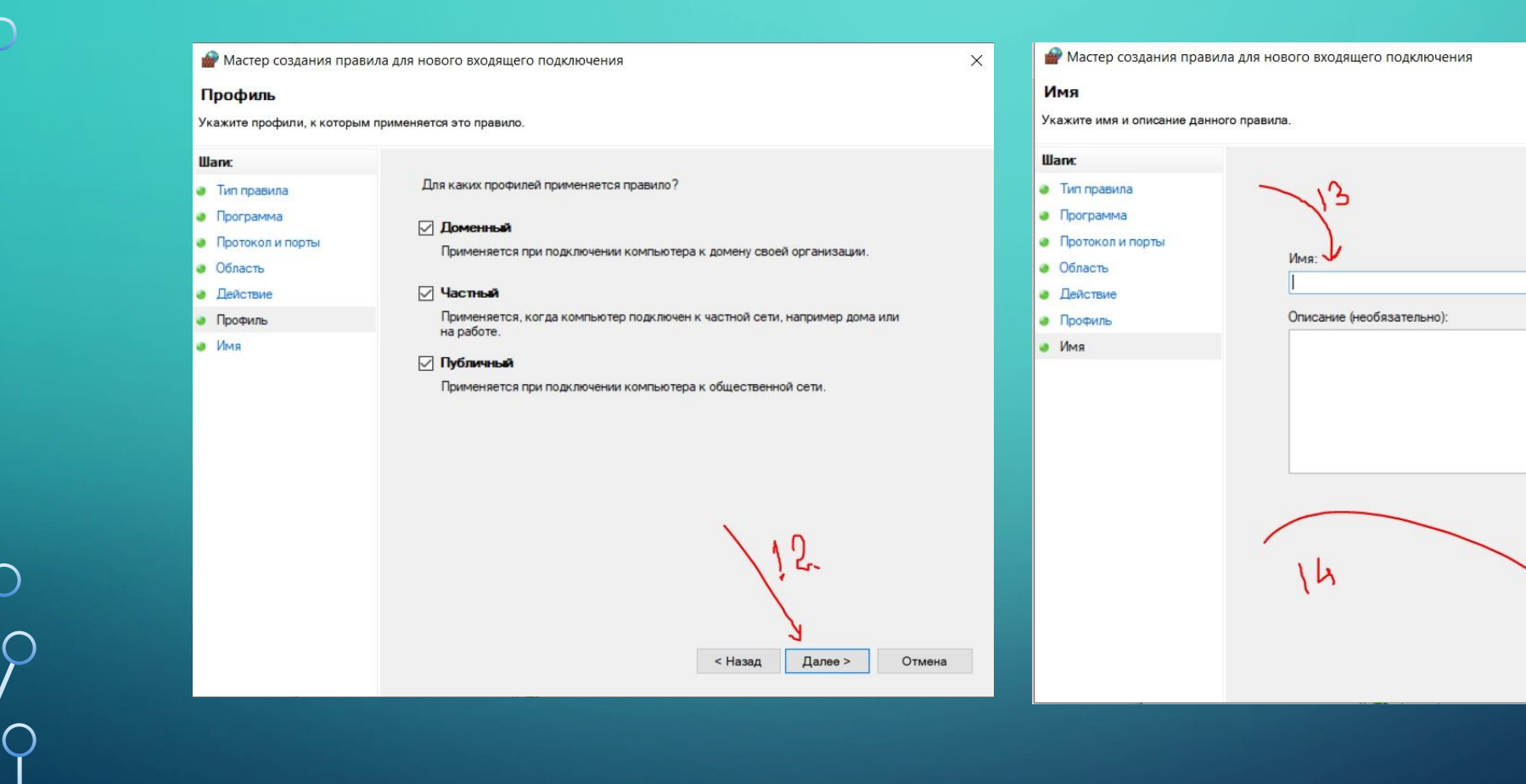

 $\times$ 

Готово

< Назад

Отмена